# **mofi pixbet**

- 1. mofi pixbet
- 2. mofi pixbet :bancas que dao apostas gratis
- 3. mofi pixbet :cbet.gg trustpilot

## **mofi pixbet**

Resumo:

**mofi pixbet : Depósito estelar, vitórias celestiais! Faça um depósito em mka.arq.br e receba um bônus que ilumina sua jornada de apostas!**  contente:

# **mofi pixbet**

Você está procurando maneiras de ganhar dinheiro online? Já ouviu falar do bônus da Pixbet. Se assim for, você estará no lugar certo! Neste artigo vamos discutir como aproveitar o bónus e obter algum extra em mofi pixbet espécie na PIXBET

#### **mofi pixbet**

Pixbet é uma plataforma de jogos online brasileira que oferece vários tipos, incluindo slots e muito mais. A Plataforma também dá um bônus para novos jogadores com bastante lucro

#### **Como aproveitar o bônus da Pixbet?**

Para aproveitar o bônus da Pixbet, você precisará seguir estas etapas:

- 1. Inscreva-se para uma nova conta no Pixbet
- 2. Verifique mofi pixbet conta através do link enviado para seu e-mail.
- 3. Fazer um depósito de pelo menos R\$100.
- 4. O bônus será creditado na mofi pixbet conta.

O bônus Pixbet é um bónus de 100% até R\$1.000. Isto significa que se depositares o valor do dinheiro, receberás uma bonificação no montante total dos valores para jogar com ele e terá a mesma quantia em mofi pixbet R\$2.000 dólares por jogo

#### **Requisitos de aposta**

Como qualquer bônus de cassino online, o bónus Pixbet vem com requisitos para apostas. Você precisará apostar 35 vezes antes que você possa retirar quaisquer ganhos Por exemplo: se receber um bonus no valor R\$1.000 é necessário fazer uma aposta em mofi pixbet US R\$35.000 até poder sacar os prêmios obtidos

#### **Jogos que contribuem para os requisitos de apostas.**

Nem todos os jogos contribuem igualmente para as exigências de apostas. Aqui está uma descrição da forma como diferentes games contribuir: **Jogo jogo de jogos Contribuição**

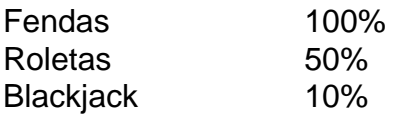

#### **Conclusão**

O bônus Pixbet é uma ótima maneira de aumentar mofi pixbet banca e melhorar suas chances para ganhar. Seguindo os passos descritos acima, você pode aproveitar o bónus 100% até R\$1.000 (R\$10,000). Lembre-se apenas que aposte 35 vezes antes da retirada dos ganhos do prêmio!

Inscreva-se para uma nova conta no Pixbet hoje e comece a jogar com um bankroll impulsionado! Para instalar o arquivo apk no dispositivo Android, basicamente precisamos fazer O seguinte. 1.No dispositivo Android, navegue até 'Apps' > "Configurações" SSegurança; e habilite 'Fontem desconhecida a pela. toque em { mofi pixbet |OK - para concordar com{ k 0); ativaR isso ( definição de definição:. Isso permitirá a instalação de aplicativos em mofi pixbet terceiros e de APKs.

Para instalar o. apk assinado,.digite o comando adb install, seguido por um espaço e em { mofi pixbet seguida. arrastes os seu sinal assinado. ". arquivo apk no terminal e bateu enter.

### **mofi pixbet :bancas que dao apostas gratis**

apostar?Com?\$?P.P?1?3?4?5?7?6?8?9?0?10?11?12?13?18?20?21?22?24?27

É muito simples fazer um pagamento usando QR code.

mos te explicar! Depois de fazer login na casa de aposta que aceita pix, o próximo passo é ir para a seção de "Caixa"

site da casa. Lá, você terá a opção de escolher o Pix como a forma de pagamento desejada Émuito simples como pagamento

Para entrada na aplicação Pixbet, é necessário seguir alguns passo fácil:

Abra uma aplicação Pixbet em seu repositório;

Clicar em "Entrar" ou "Iniciando Sesão";

Insira o seu nome de usuário e endereço eletrônico;

clique em "Continuar";

### **mofi pixbet :cbet.gg trustpilot**

CHICAGO (Reuters) - Manifestantes pró-palestinos bloquearam uma rodovia que levava a três terminais do Aeroporto Internacional O'Hare de Chicago nesta segunda, interrompendo temporariamente o tráfego dos veículos mofi pixbet um das cidades mais movimentadas da nação e causando dores para os viajantes.

Manifestantes ligaram armas e bloquearem as faixas da Interestadual 190 por volta das 7h, uma demonstração que eles disseram ser parte de um "bloqueio econômico global para libertar a Palestina", segundo Rifqa Falaneah. Demonstrações semelhantes bloqueando o acesso à rodovia na área costeira também ocorreram nesta segunda-feira (29) ndice 1

O'Hare alertou os viajantes na plataforma social X para que tomem formas alternativas de transporte com viagens "substancialmente atrasadas esta manhã devido à atividade dos protestos".

{sp} postados nas redes sociais mostraram alguns viajantes saindo de veículos e andando ao lado da rodovia, carregando malas atrás deles.

Embora os viajantes individuais possam ter sido atrasados, as operações no aeroporto apareceram quase normais com atrasos de menos 15 minutos.

O tráfego de entrada mofi pixbet direção a o'Hare foi retomado por volta das 9h.

Dezenas de manifestantes foram levados sob custódia policial mofi pixbet Chicago, segundo Falaneh. A polícia não teve imediatamente mais detalhes sobre o caso

cessar-fogo na guerra entre Israel e Hamas.

Manifestantes de guerra têm demonstrado mofi pixbet Chicago quase diariamente desde que os Hamas 7 de outubro

Aviões de guerra israelenses e tropas terrestres realizaram uma campanha na Faixa da Gaza. não diferencia entre civis e combatentes mofi pixbet mofi pixbet contagem, mas diz que: mulheres e crianças;

compõem dois terços dos mortos.

Author: mka.arq.br Subject: mofi pixbet Keywords: mofi pixbet Update: 2024/8/10 4:29:25